Voor meer informatie ga je naar [www.sangdam.nl](http://www.sangdam.nl/) of mijn YouTube-kanaa[l Eenvoudig Excel.](https://www.youtube.com/channel/UCtmpeFzdD7RMOKQiqqRJKAw)

## **CHECKLIST**

In deze checklist vind je de instellingen die nodig zijn om de basiscursus goed te kunnen volgen. Waarschijnlijk zijn de onderstaande instellingen al geselecteerd of aangevinkt. Je hoeft in dat geval niets te doen.

N.B. Niet alle mogelijke instellingen van Excel komen in deze checklist voor. Wordt een instelling niet genoemd, houd het dan bij de huidige instelling.

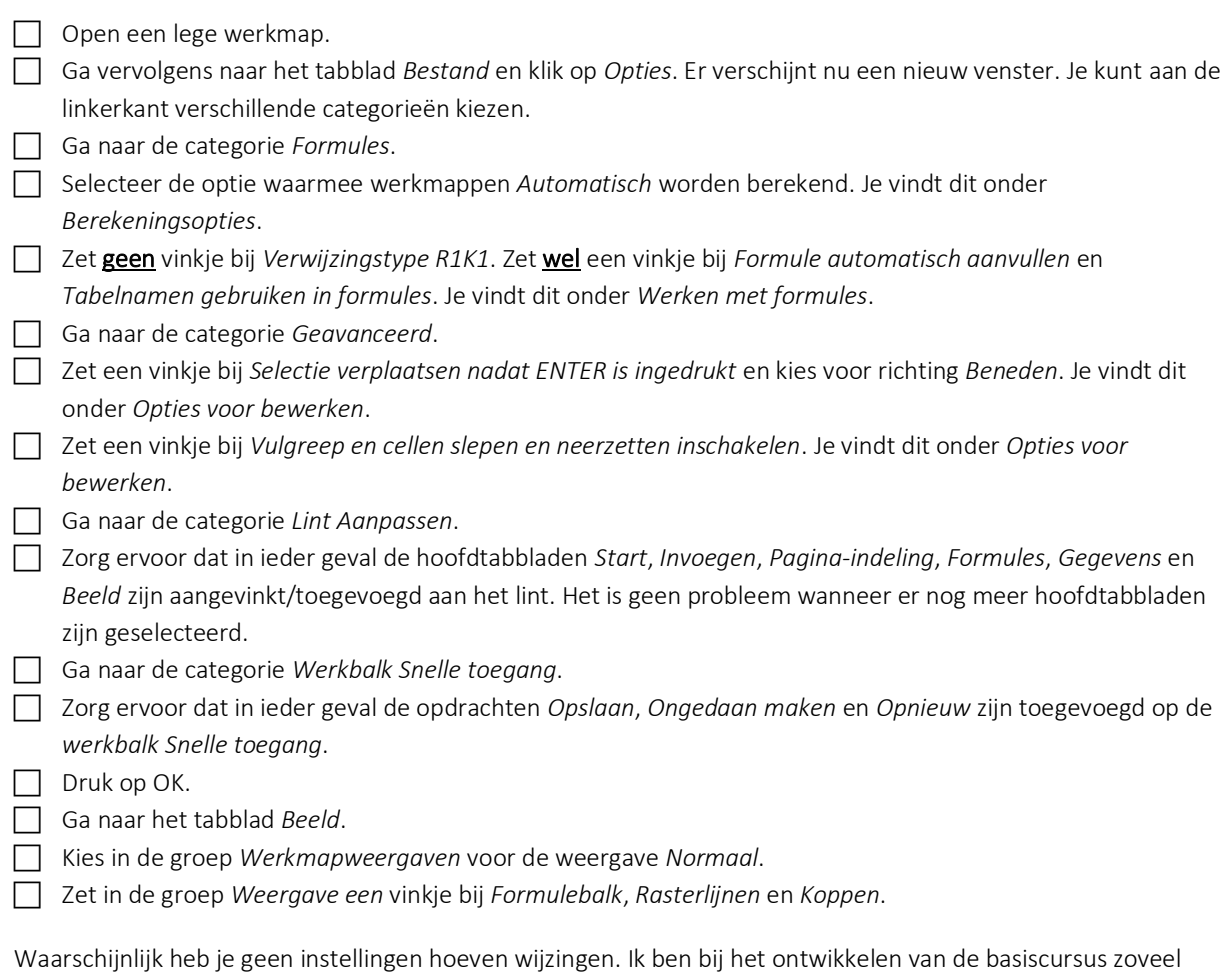

mogelijk van de standaardinstellingen uitgegaan. Deze checklist bestaat uit essentiële instellingen die nodig zijn om de cursus goed te kunnen volgen. Zoals je hebt kunnen zien, heb ik niet alle mogelijke instellingen besproken. Mocht blijken dat ik een cruciale instellingen over het hoofd hebt gezien, dan zal ik de checklist updaten. Je mag me hierover altijd een bericht sturen.

Voor nu, veel plezier met de basiscursus!

Sang Dam